# DATA EXHAUST API(s)

*Accessing various SUNBIRD datasets via data exhaust APIs*

**Version 1.0**

SEPTEMBER 2020

# INTRODUCTION

Datasets under consideration for access via APIs/ Sunbird portal UI

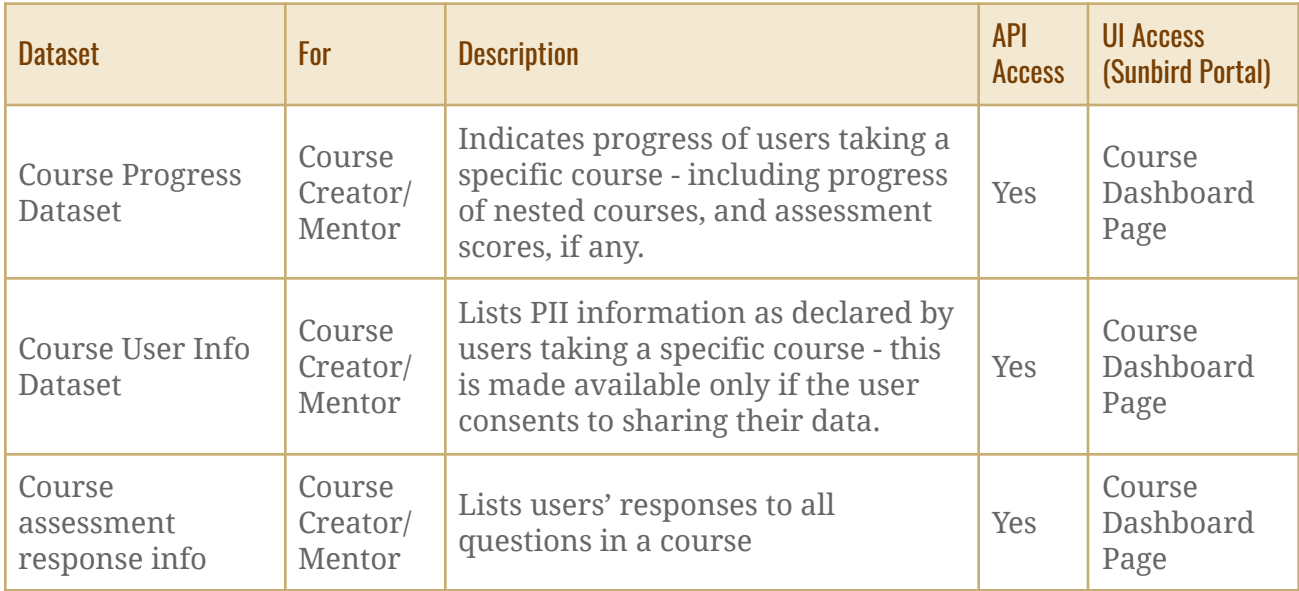

# CONSENT & DATA ACCESS

User consent and various levels of data access (See Appendix for full list of fields in each Dataset)

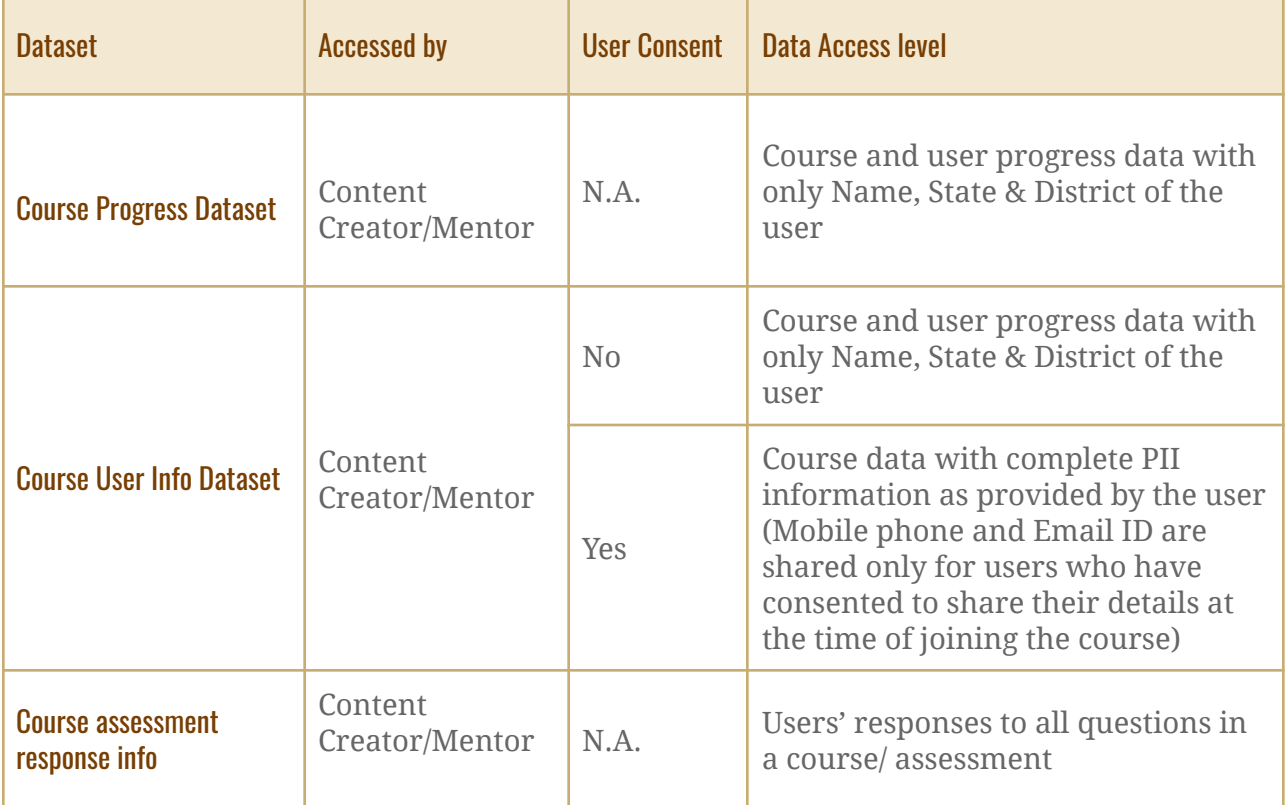

# API Details

## Introduction

As the exhaust files are large, and need to aggregate data from various sources, they are run as a set of scheduled jobs with a turn around time of 24 hours. There are the following set of APIs involved in making an exhaust request.

- 1. **Submit Request API** API to submit a job request. The job status will be in the submitted state.
- 2. **Get Request API** API to get the request status and details. If the request is processed the API would return the files available for download.
- 3. **List Request API** API to list the last 10 requests made. This is a rarely used API to fetch and download historical exhaust files.

A regular scheduled exhaust pull from any state would involve only the first two APIs one to submit a request and another to check the request status and download files.

## API Endpoints

Following are the endpoints of the 3 APIs

- 1. **Submit Request API -** *<baseurl>/api/dataset/v1/request/submit*
- 2. **Get Request API -** *<baseurl>/api/dataset/v1/request/read/{tag}?requestId={requestId}*
- 3. **List Request API -** *<baseurl>/api/dataset/v1/request/list/{tag}*

## **Base URL**

Use the base url for the Sunbird instance.

## API Access

An authentication token is required to access the APIs.

Please reach out to the Sunbird tenant admin to have the access token generated.

## API Invocation

Every API follows a standard request and response structure with the authentication

token passed as header parameter.

```
Sample Request
{
 "params": {
  "msgid": "4f04da60-1e24-4d31-aa7b-1daf91c46341"
},
"request": <RequestData>
}
Sample Response
{
"params": {
  "msgid": "4f04da60-1e24-4d31-aa7b-1daf91c46341"
"status": "successful"
},
"responseCode": "OK",
"result": <ResponseData>
}
Sample API Invocation using Curl
curl --request POST 'https://diksha.gov.in/api/dataset/v1/request/submit \
```

```
--header 'Authorization: Bearer <Pass Authentication token here>' \
--header 'Content-Type: application/json' \
--data-raw '{
 "params": {
"msgid": "4f04da60-1e24-4d31-aa7b-1daf91c46341"
}
"request": <RequestData>
}'
```
#### Submit Request API

API Endpoint: POST <br/>baseurl>/api/dataset/v1/request/submit

**Request Headers (Required)**

| ----<br>апег<br>. <b>. .</b> | Value | ----<br><b>DIIOL</b><br>____ |
|------------------------------|-------|------------------------------|
|------------------------------|-------|------------------------------|

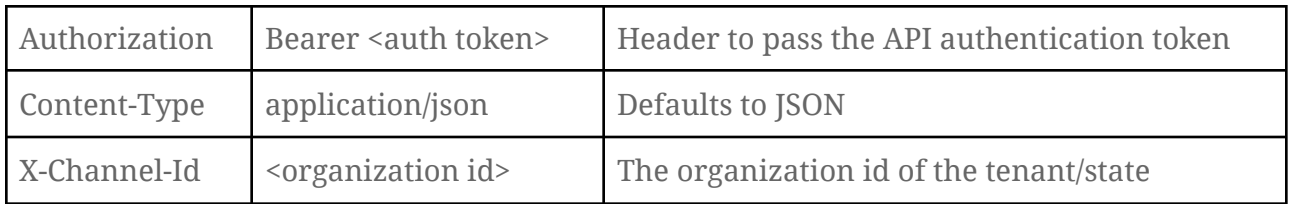

# **Request Data**

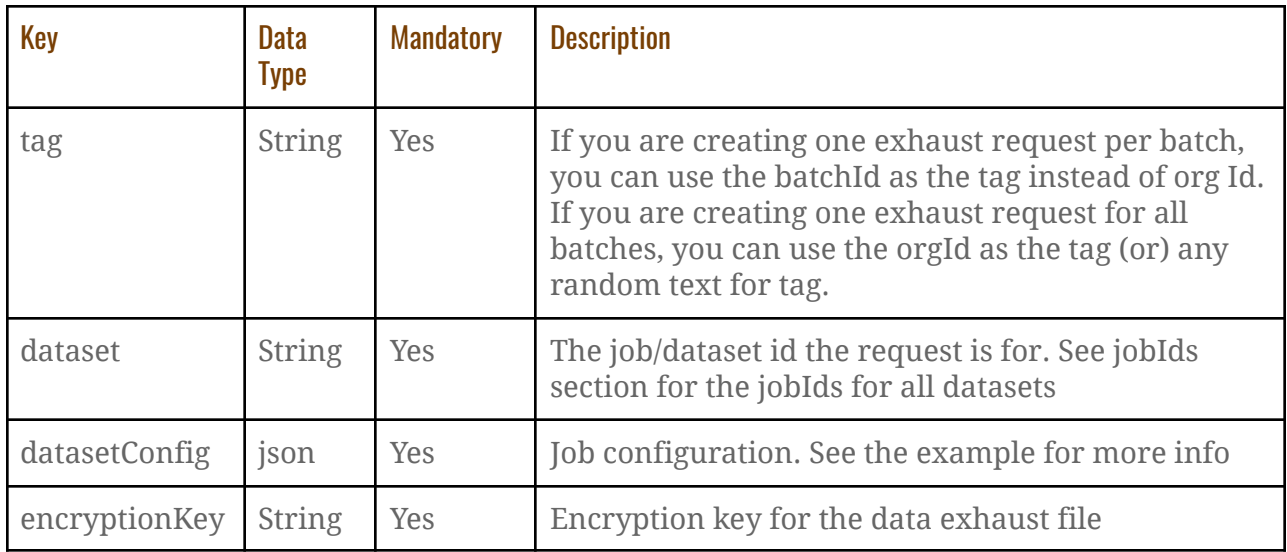

## **Response Data**

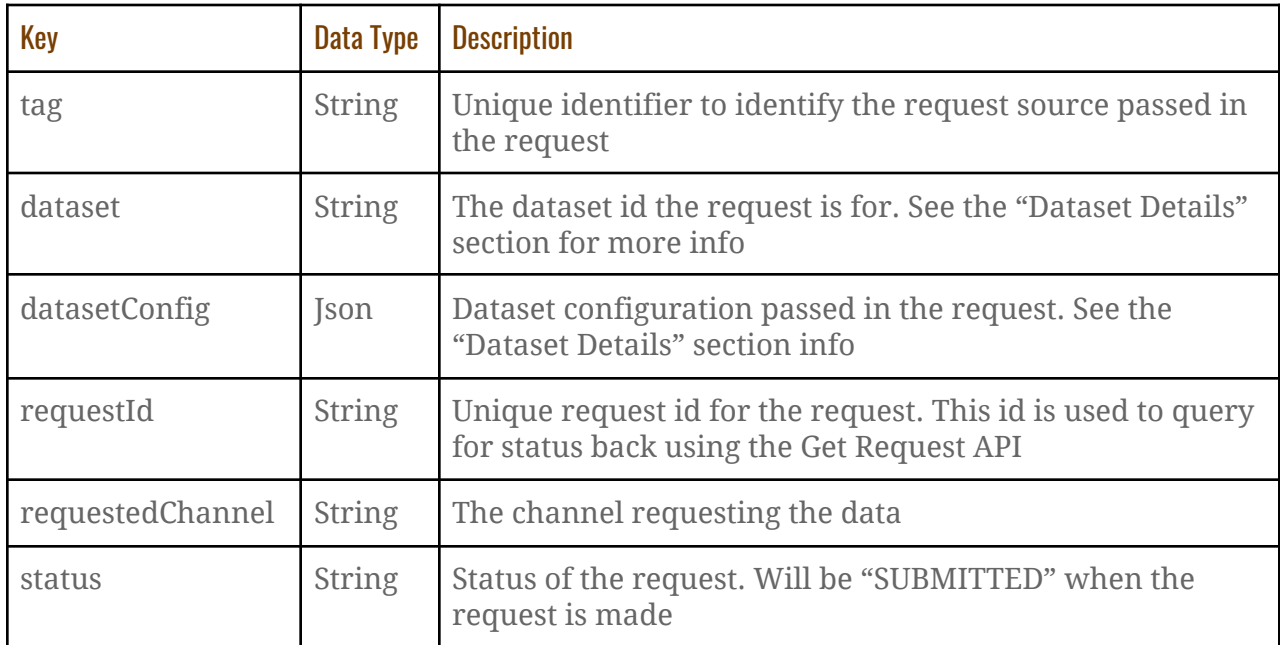

## **Dataset Details**

Following are the dataset ids for all datasets

- 1. Course Progress Dataset **progress-exhaust**
- 2. Course User Info Dataset **userinfo-exhaust**
- 3. Course Assessment Response Dataset **response-exhaust**

All jobs have the following standard configuration that can be passed.

```
{
"batchId": String,
"batchFilter": Array[String],
"searchFilter": SearchCriteria
}
```
One of "batchId" or "batchFilter" or "searchFilter" is required else the request would fail with an "Invalid Request" status message.

#### **SearchCriteria Structure**

The SearchCriteria is used to choose the trackable objects and identify the batch ids for processing the dataset request.

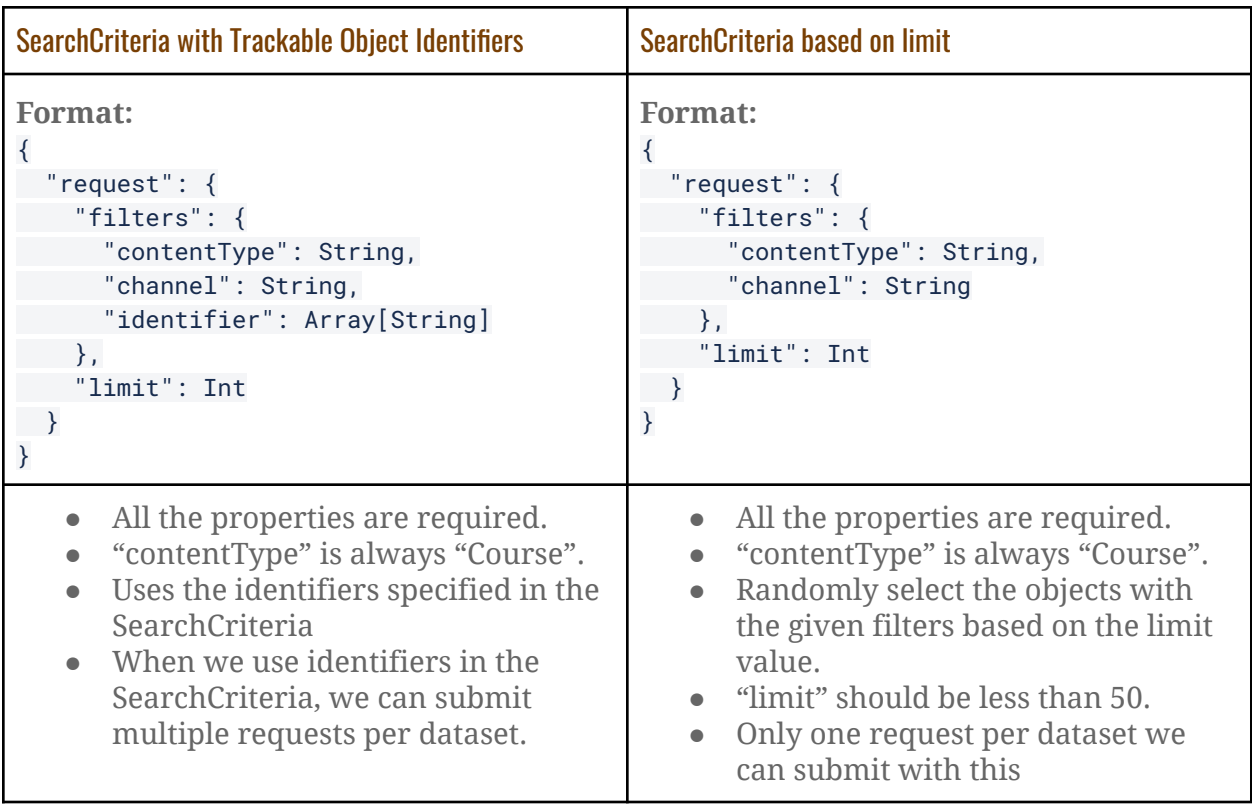

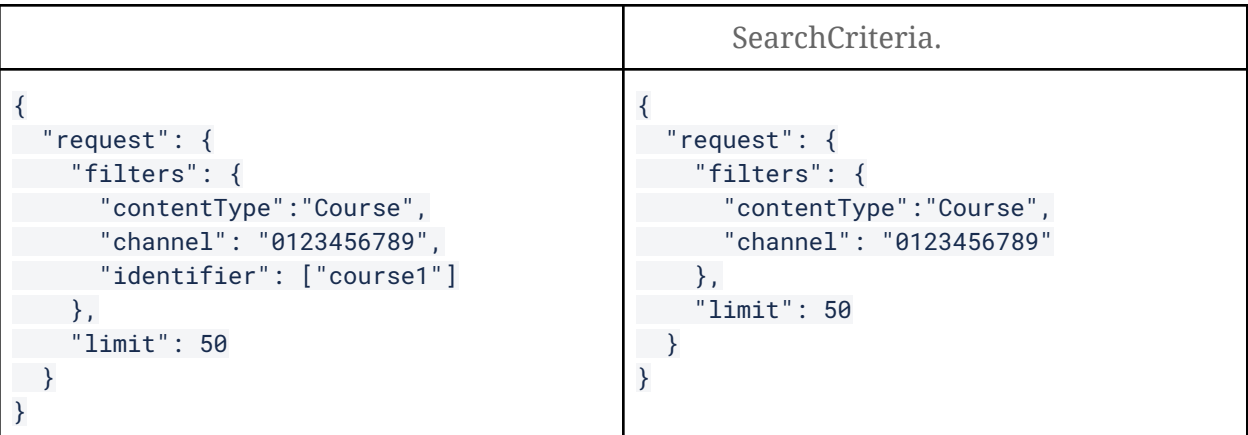

**Note:** *When you use SearchCriteria to submit a request, we recommend to use the "SearchCriteria with trackable object identifiers".*

#### **[IMPORTANT] The batchFilter field should be populated only with valid batch IDs from the system**

#### **Sample Request**

```
curl --request POST 'https://diksha.gov.in/api/dataset/v1/request/submit \
--header 'Authorization: Bearer {{api_key}}' \
--header 'Content-Type: application/json' \
--header 'X-Channel-Id: 0126796199493140480' \
--data-raw '{
   "request": {
"tag": "0131091142547947521011112020",
"dataset": "progress-exhaust",
"datasetConfig": {
"batchFilter": ["01310911425479475210","batch2","batch3"]
},
"encryptionKey": "uKW)Afn9D5"
}
}'
```
#### **Sample Response**

```
{
"params": {
   "msgid": "4f04da60-1e24-4d31-aa7b-1daf91c46341"
   "status": "successful"
},
"responseCode": "OK",
"result": {
"tag": "0131091142547947521011112020",
 "dataset": "progress-exhaust",
"datasetConfig": {
"batchFilter": ["01310911425479475210","batch2","batch3"]
\rightarrow
```

```
"requestId": "462CDD1241226D5CA2E777DA522691EF",
"requestedChannel": "0126796199493140480",
"status": "SUBMITTED"
}
}
```

```
Sample Request with SearchCriteria
```

```
curl --request POST 'https://diksha.gov.in/api/dataset/v1/request/submit \
--header 'Authorization: Bearer {{api_key}}' \
--header 'Content-Type: application/json' \
--header 'X-Channel-Id: 0126796199493140480' \
--data-raw '{
  "request": {
"tag": "0131091142547947521011112020",
"dataset": "progress-exhaust",
"datasetConfig": {
"searchFilter": {
"request": {
"filters": {
"contentType":"Course",
"channel": "0126796199493140480",
"identifier": ["course1"]
\left\{\begin{array}{ccc} \downarrow & \downarrow & \downarrow \\ \downarrow & \downarrow & \downarrow \\ \downarrow & \down\longrightarrow}
\},
"encryptionKey": "uKW)Afn9D5"
}
}'
```

```
Sample Response
```

```
{
"params": {
"msgid": "4f04da60-1e24-4d31-aa7b-1daf91c46341"
 "status": "successful"
},
"responseCode": "OK",
"result": {
"tag": "0131091142547947521011112020",
"dataset": "progress-exhaust",
"datasetConfig": {
"batchFilter": ["01310911425479475210","batch2","batch3"]
},
"requestId": "462CDD1241226D5CA2E777DA522691EF",
"requestedChannel": "0126796199493140480",
"status": "SUBMITTED"
}
}
```
**[IMPORTANT] Input errors to look out for: At times, input might be wrongly submitted with "batchId" as array or "batchFilter" as string data. In order to verify the input, kindly use following Link to verify schema https://www.jsonschemavalidator.net/s/SmDRMnsM**

#### Get Request API

API Endpoint: GET <br/>baseurl>/api/dataset/v1/request/read/{tag}?requestId={requestId}

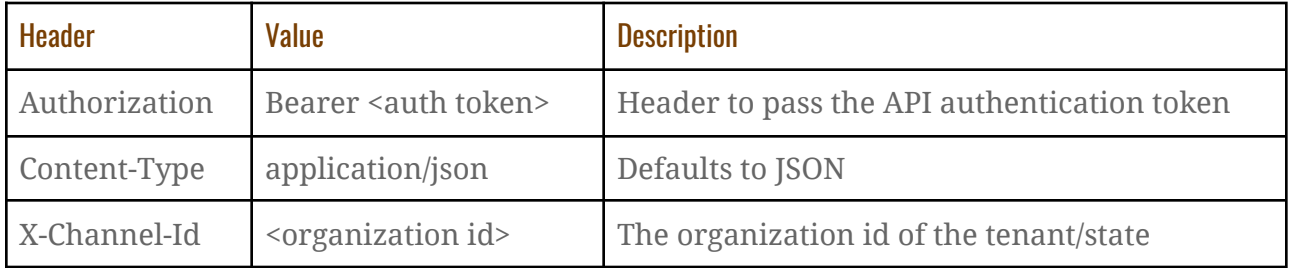

#### **Request Headers (Required)**

#### **Request Parameters**

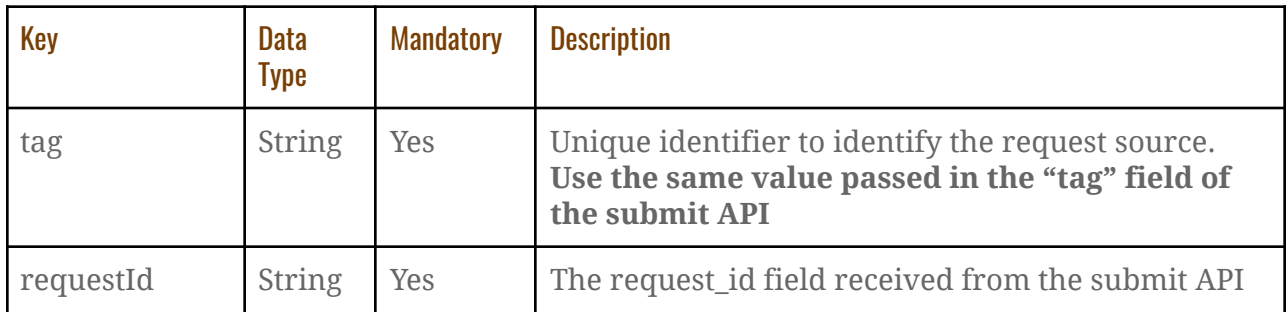

#### **Response Data (Key fields)**

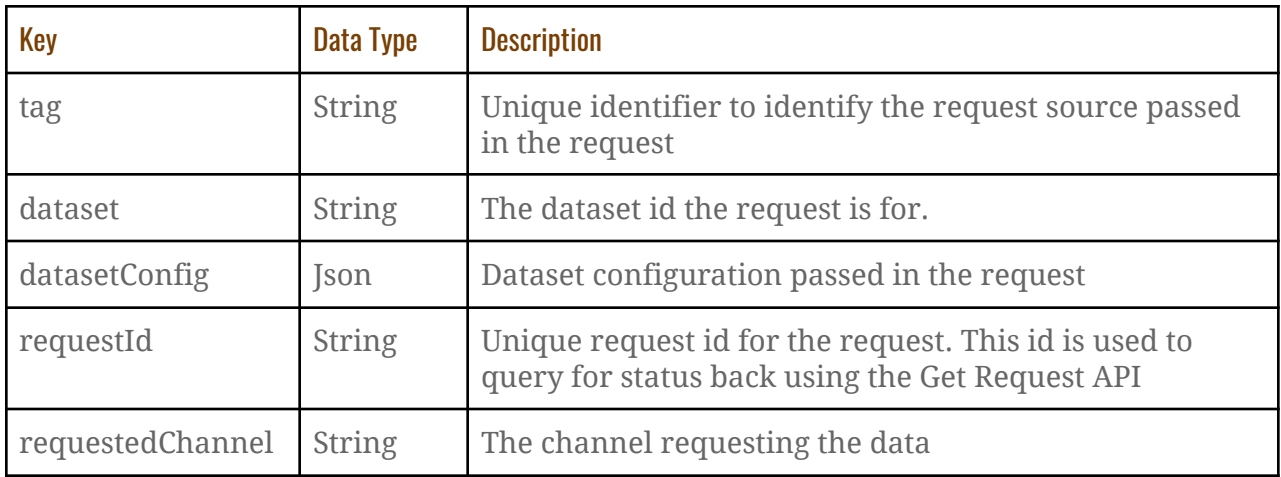

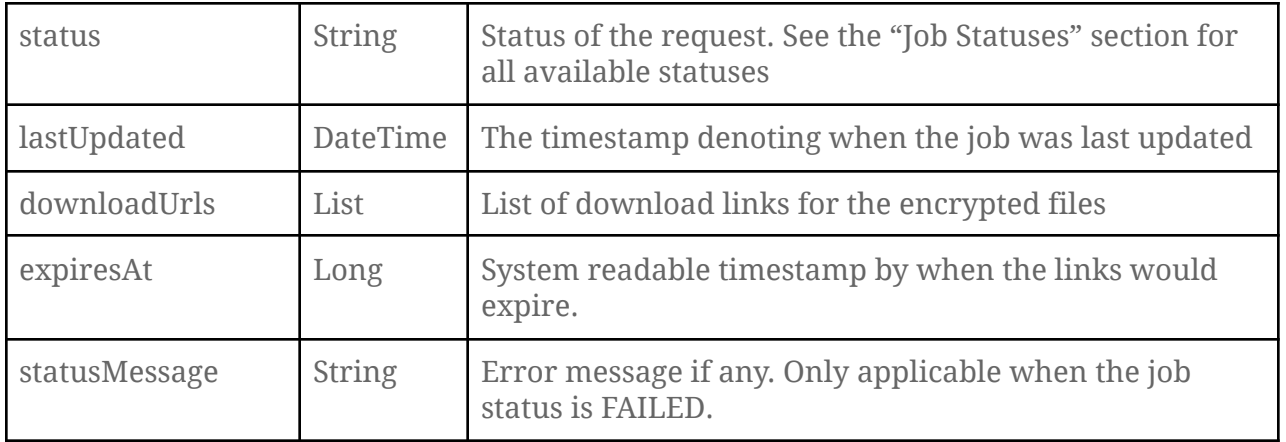

**Note:**

- Each GET API request for the {{tag}} and {{requestId}} will provide an updated "downloadUrls" link with corresponding updated "expiresAt" time in the response. Current link expiry set at 30 mins.
- statusMessage "No data found" implies that batchId submitted is not found.
- statusMessage "Invalid input data" implies that the request submitted is in wrong format.

#### **Job Statuses**

Following are the job statuses

- 1. SUBMITTED Initial status when the job was submitted
- 2. PROCESSING Status when the job was picked up for processing
- 3. SUCCESS Status when the job run was successful
- 4. FAILED Status if the job has failed.

#### **Sample Request**

```
curl --request GET
'https://diksha.gov.in/api/dataset/v1/request/read/0131091142547947521011112020?reques
tId=462CDD1241226D5CA2E777DA522691EF' \
--header 'Authorization: Bearer {{api_key}}' \
--header 'Content-Type: application/json' \
--header 'X-Channel-Id: 0126796199493140480'
```
**Sample Response**

```
{
"params": {
```

```
"msgid": "4f04da60-1e24-4d31-aa7b-1daf91c46341"
"status": "successful"
},
 "responseCode": "OK",
 "result": {
 "tag": "0126796199493140480",
 "dataset": "progress-exhaust",
"datasetConfig": {
"batchId": "01310911425479475210"
\},
"requestId": "462CDD1241226D5CA2E777DA522691EF",
"requestedChannel": "0126796199493140480",
"status": "SUCCESS"
"downloadUrls": ["https://<blobstore>/01310911425479475210_progress_20200920.zip"]
"expiresAt": 1600805630000
}
}
```
#### List Request API

API Endpoint: GET <br/>baseurl>/api/dataset/v1/request/list/{tag}

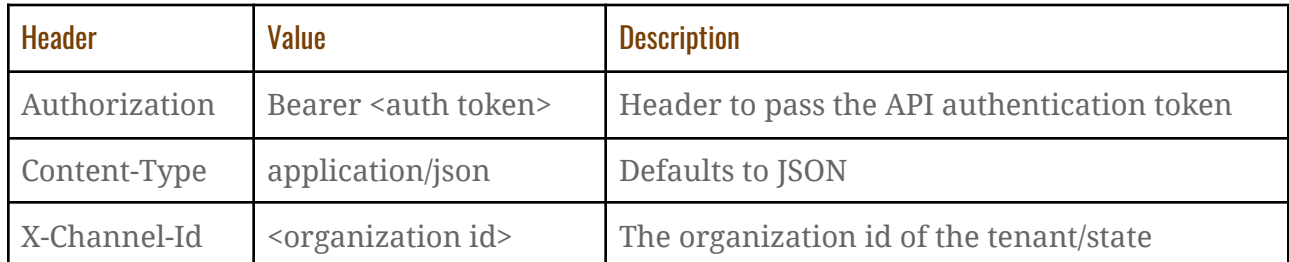

#### **Request Headers (Required)**

#### **Request Parameters**

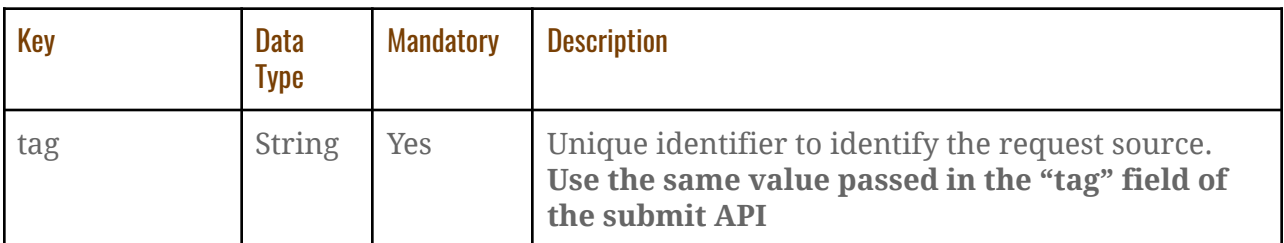

#### **Response Data (Key fields) - List of Requests**

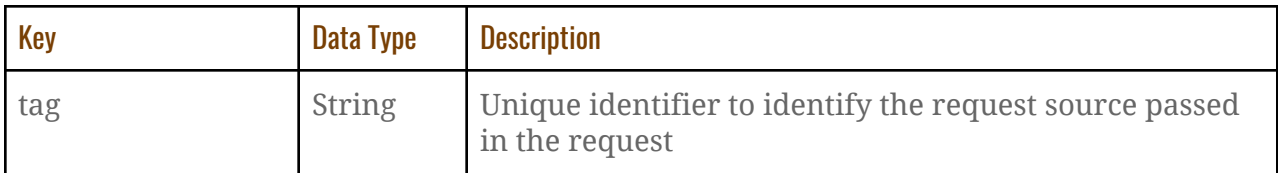

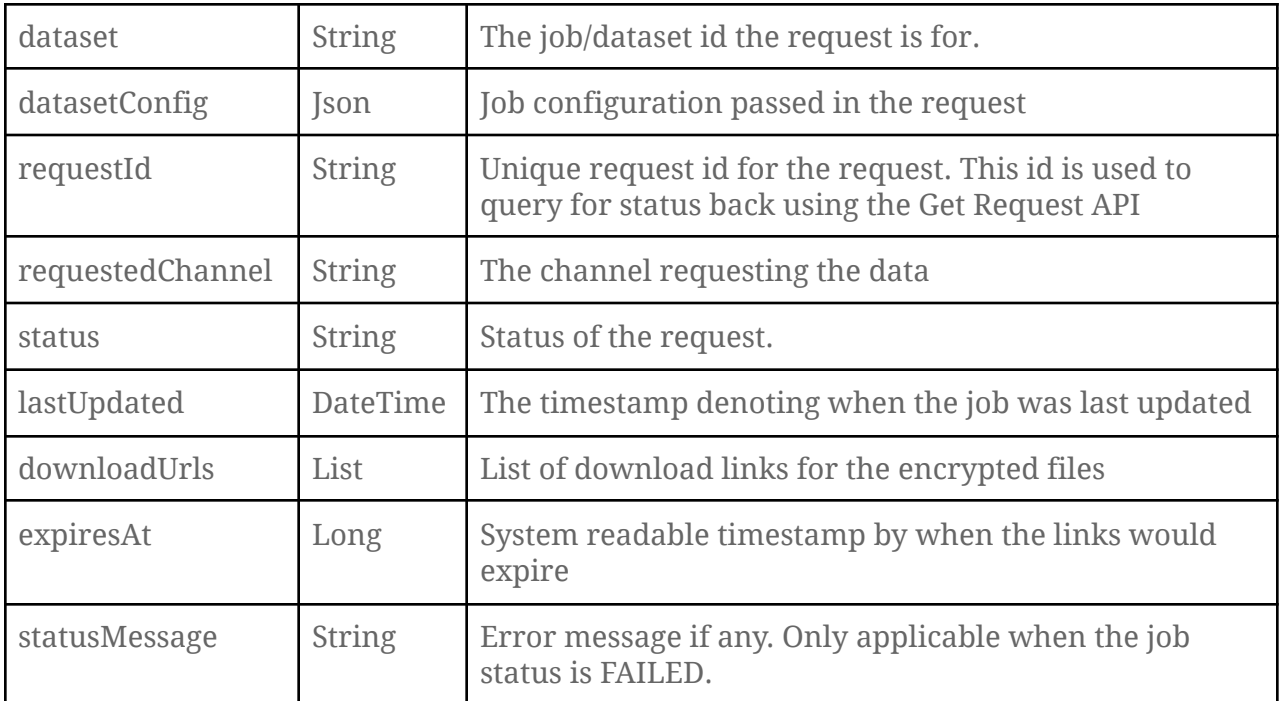

#### **Sample Request**

```
curl --request GET
```

```
'https://diksha.gov.in/api/dataset/v1/request/list/0126796199493140480' \
--header 'Authorization: Bearer {{api_key}}' \
--header 'Content-Type: application/json' \
--header 'X-Channel-Id: 0126796199493140480'
```
#### **Sample Response**

```
{
"params": {
"msgid": "4f04da60-1e24-4d31-aa7b-1daf91c46341"
 "status": "successful"
},
"responseCode": "OK",
"result": [{
"tag": "0126796199493140480",
"dataset": "progress-exhaust",
"datasetConfig": {
"batchId": "01310911425479475210"
\},
"requestId": "462CDD1241226D5CA2E777DA522691EF",
"requestedChannel": "0126796199493140480",
"status": "SUCCESS"
"downloadUrls": ["https://<blobstore>/01310911425479475210_progress_20200920.zip"]
"expiresAt": 1600805630000
},{
  "tag": "0126796199493140480",
   "dataset": "userinfo-exhaust",
"datasetConfig": {
```

```
"batchId": "01310911425479475210"
},
"requestId": "462CDD1241226D5CA2E777DA522691EG",
"requestedChannel": "0126796199493140480",
 "status": "SUCCESS"
 "downloadUrls": ["https://<blobstore>/01310911425479475210_userinfo_20200920.zip"]
"expiresAt": 1600805630000
},{
"tag": "0126796199493140480",
"dataset": "response-exhaust",
 "datasetConfig": {
"batchId": "01310911425479475211"
\},
"requestId": "462CDD1241226D5CA2E777DA522691EG",
"requestedChannel": "0126796199493140480",
"status": "FAILED"
"statusMessage": "Requested batch not found/Batch has expired"
}]
}
```
# Release 3.3 Deliverables:

Below data exhausts will be made available as on-demand reports to the course creator/mentor via the portal UI. In addition, these datasets can also be accessed using the APIs by following the instructions provided in this document.

- Course progress dataset
- Course user info dataset
- Course assessment response info

# APPENDIX :: DATASET FIELDS

# (I) COURSE PROGRESS DATASET

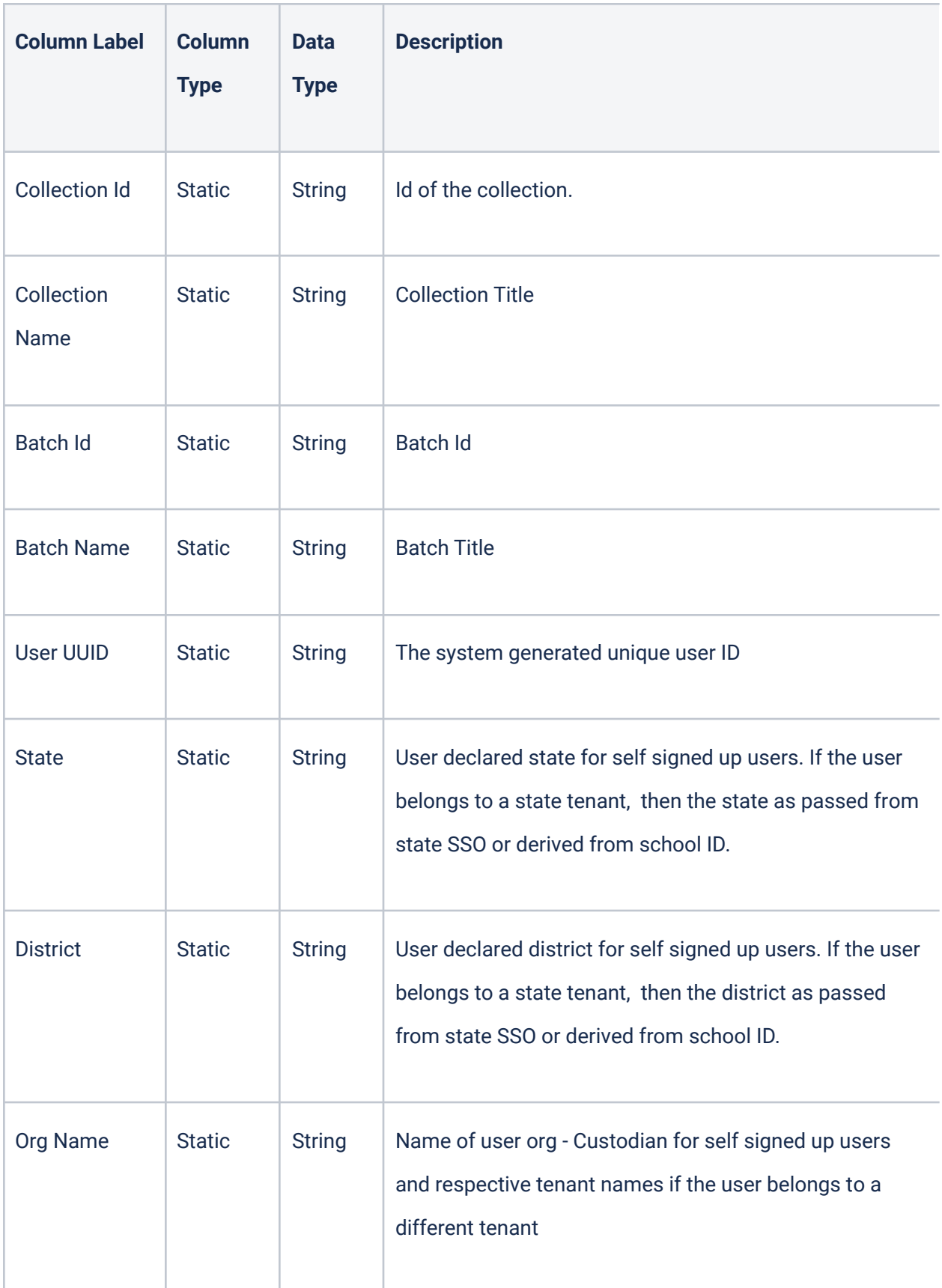

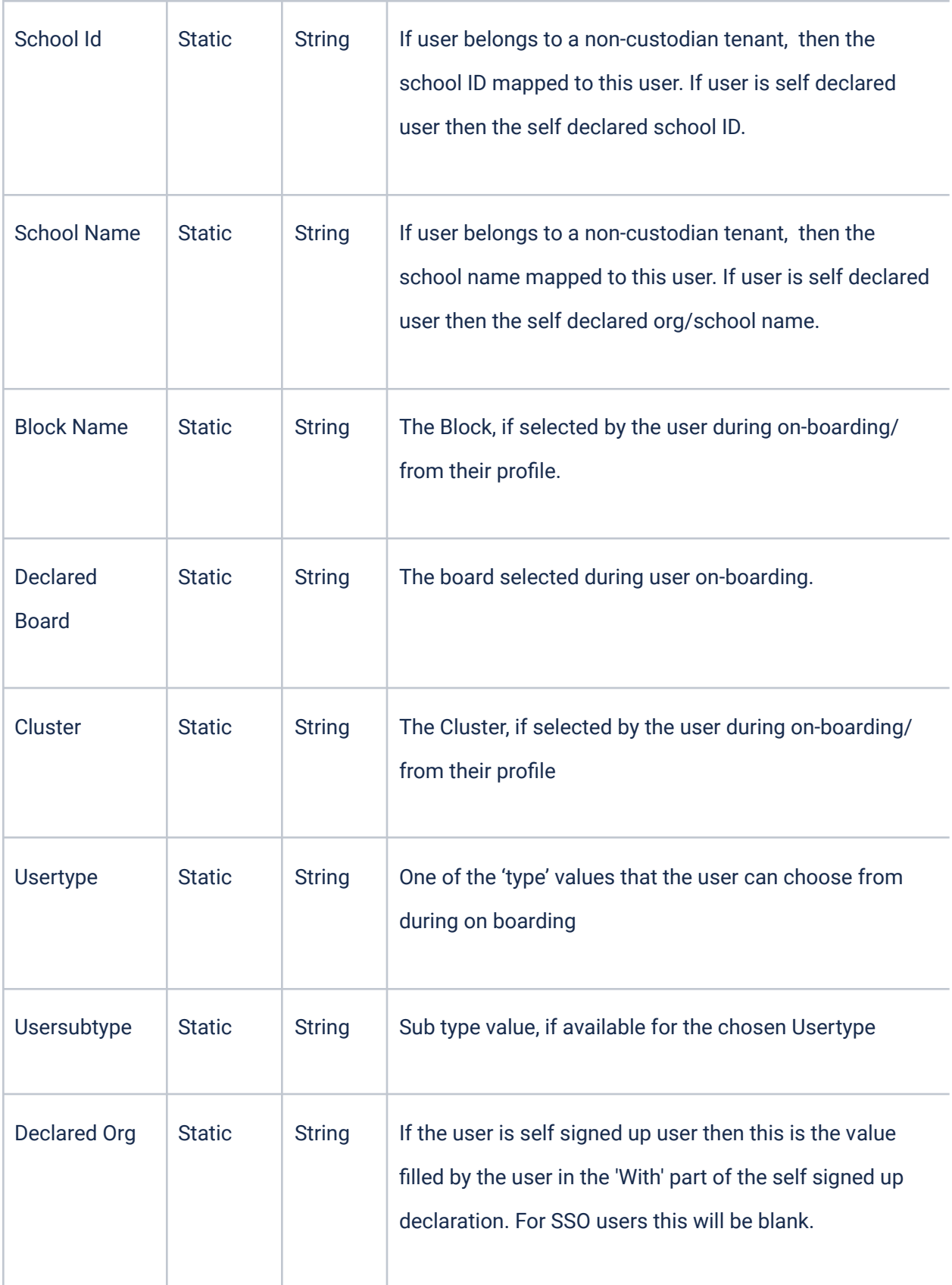

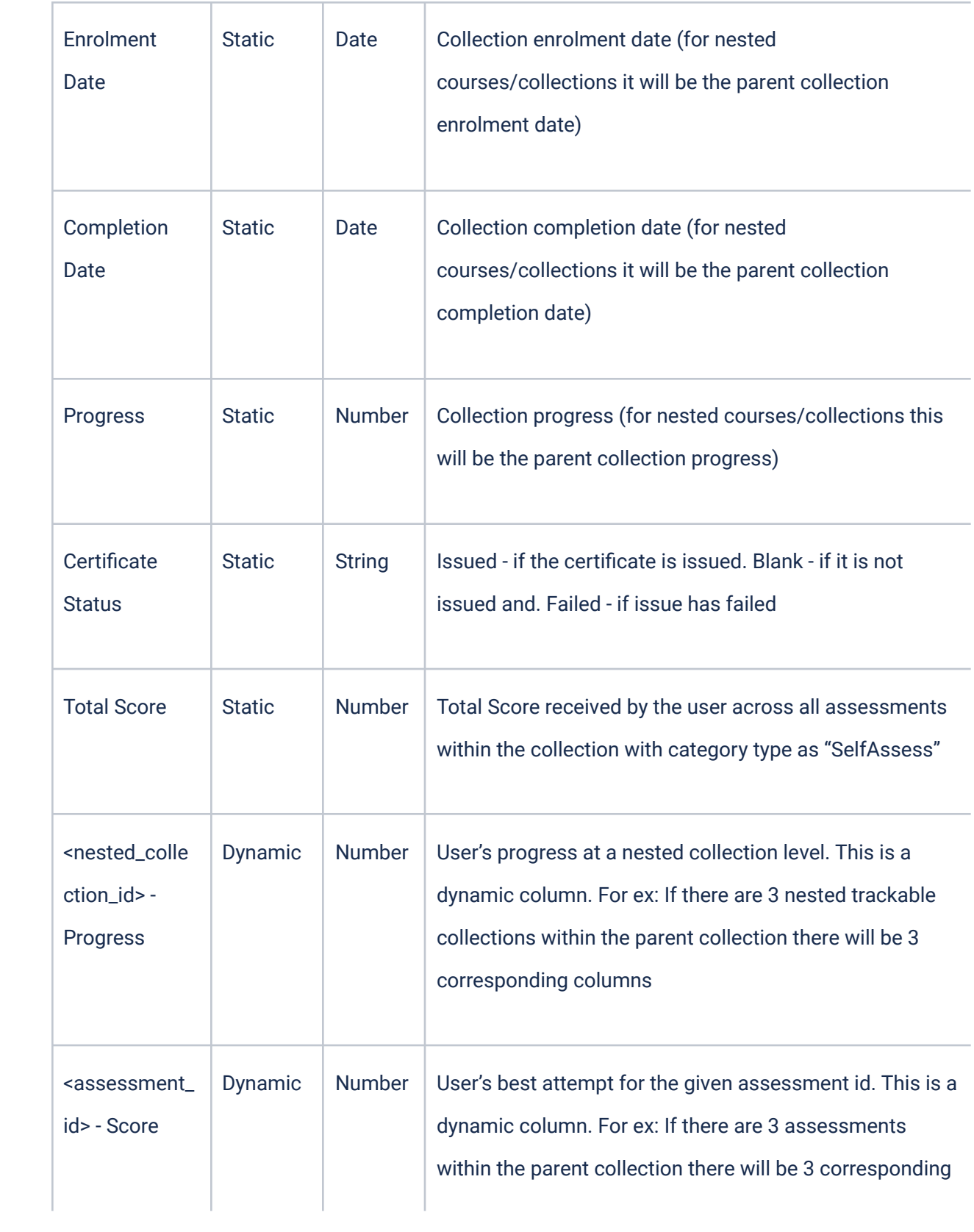

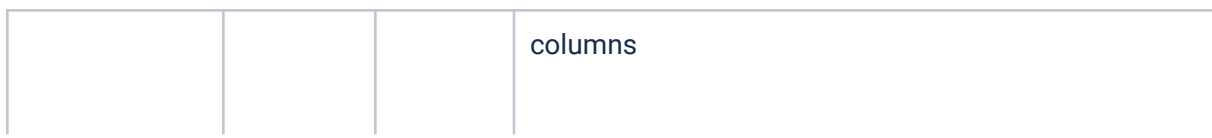

and the company of the company

# (II) COURSE USER INFO DATASET

**State** 

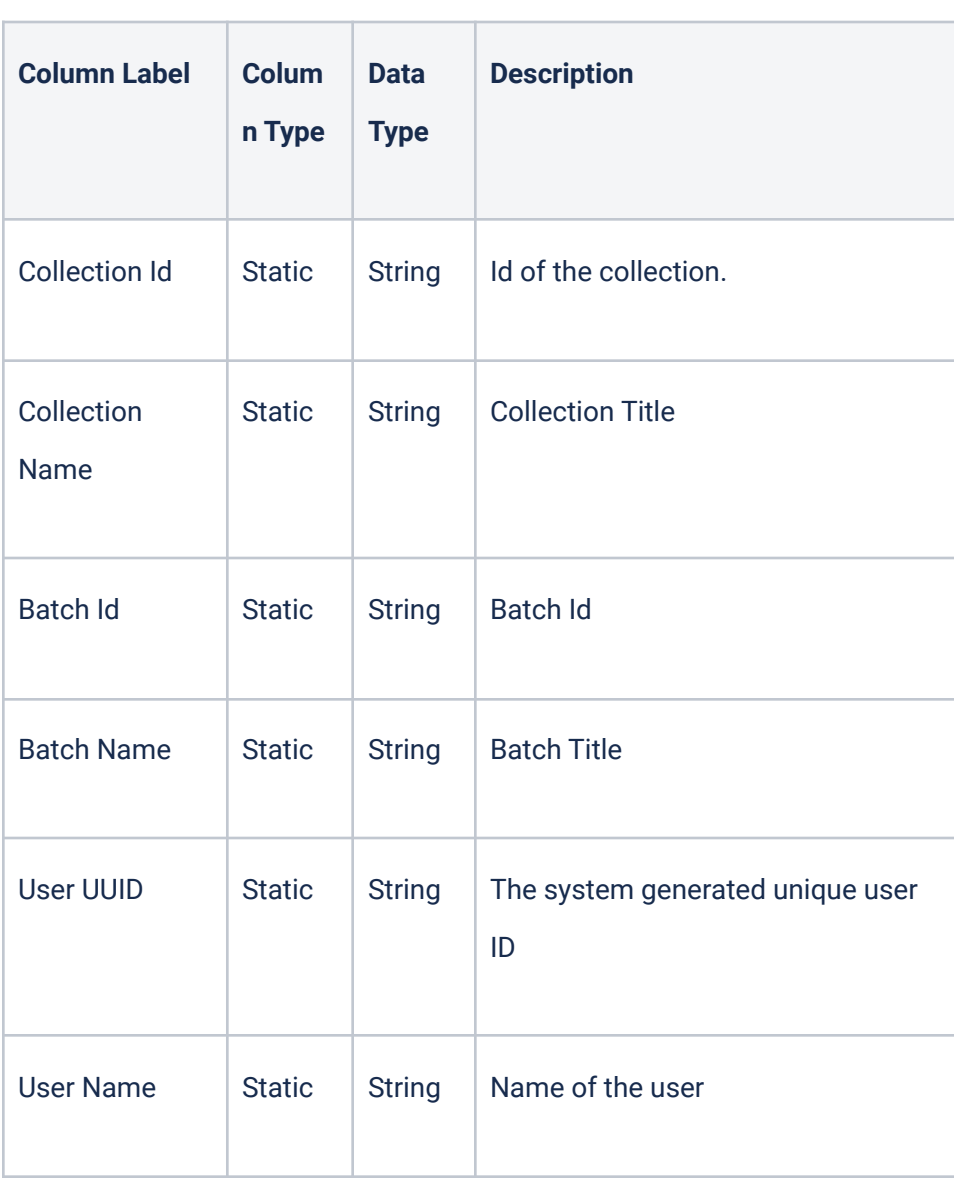

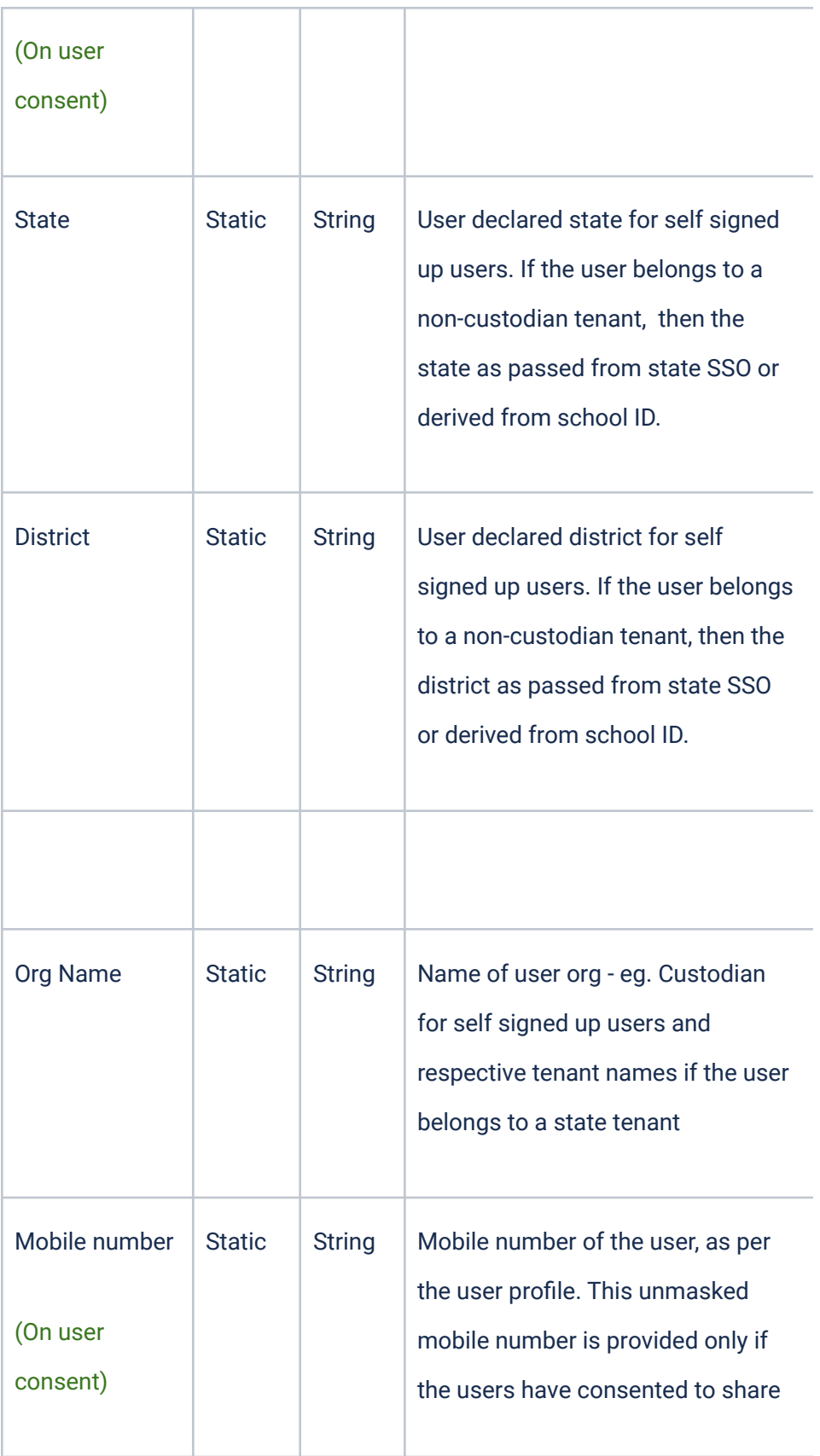

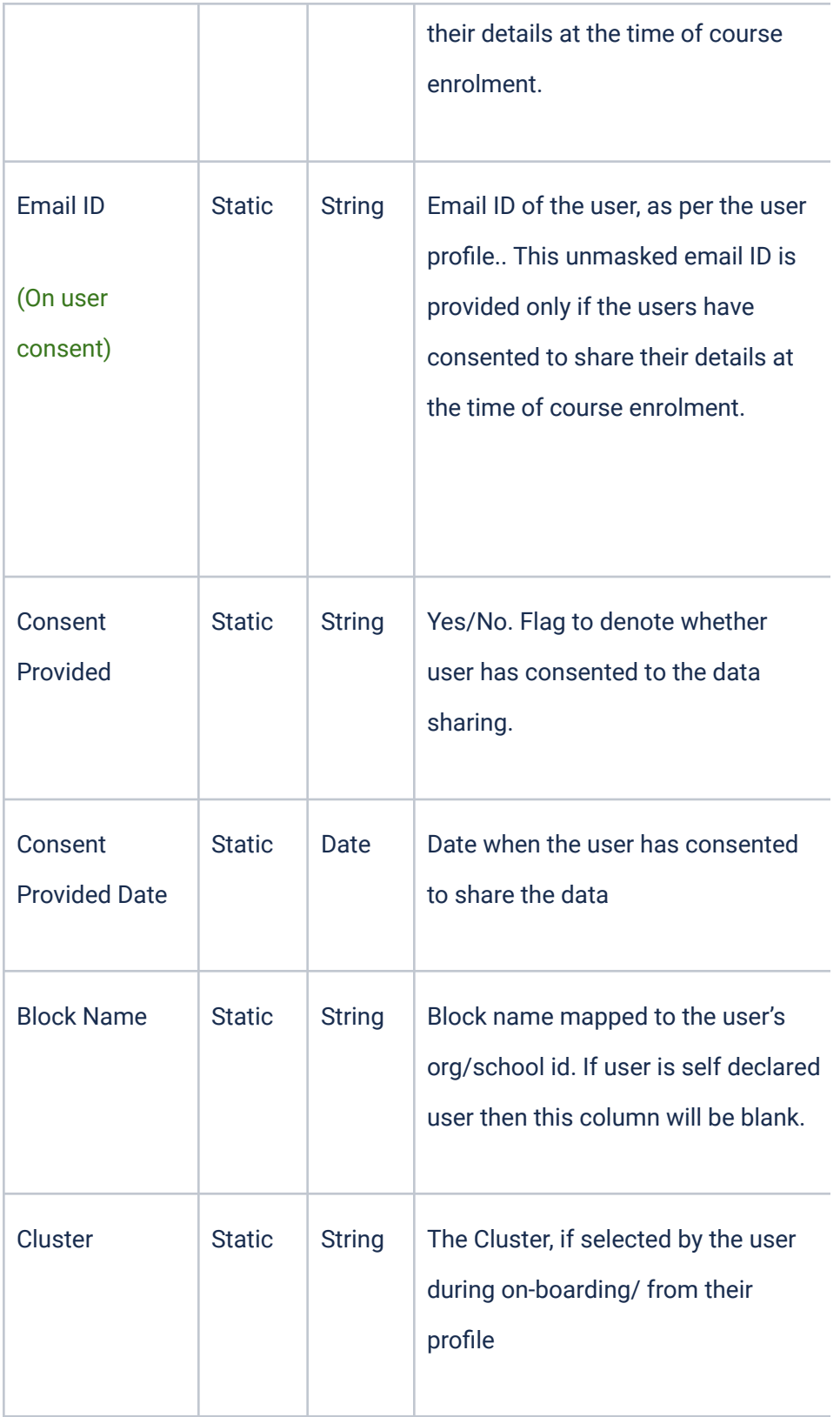

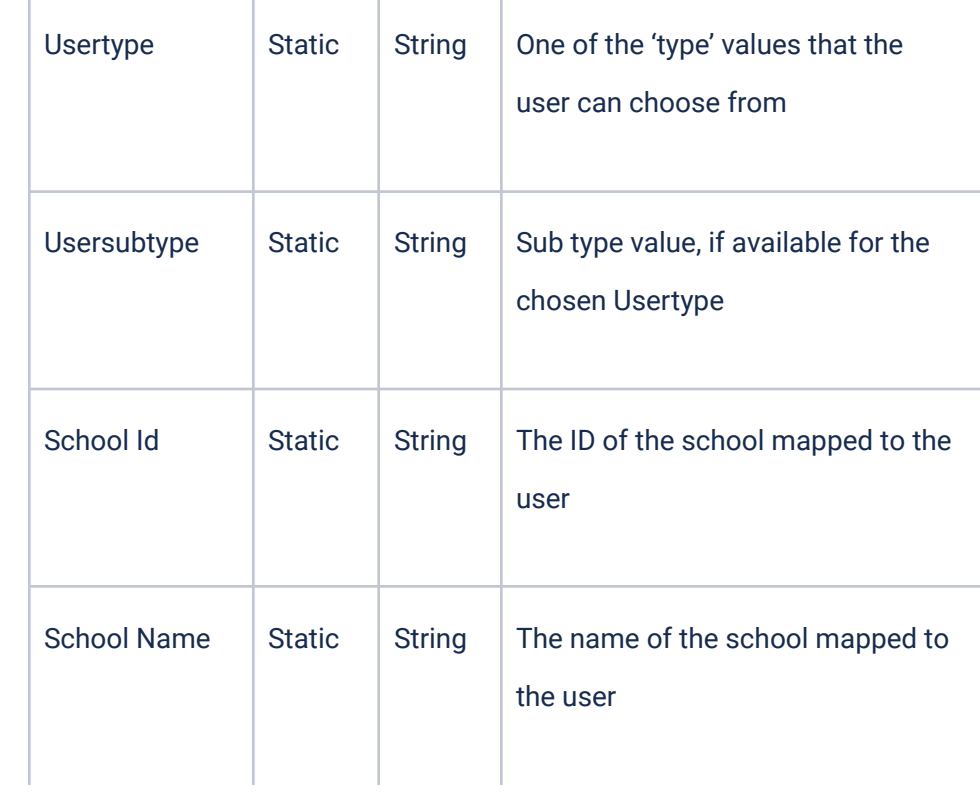

# (III) COURSE ASSESSMENT RESPONSE INFO

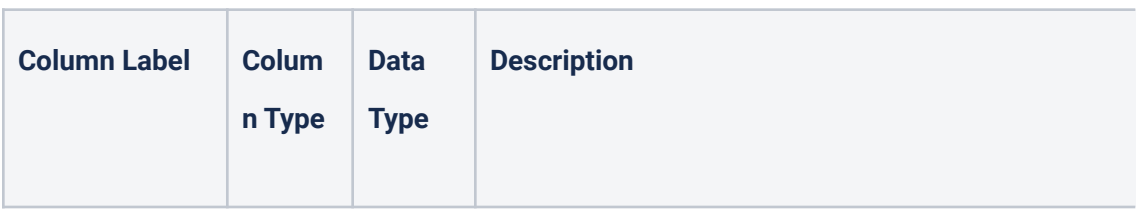

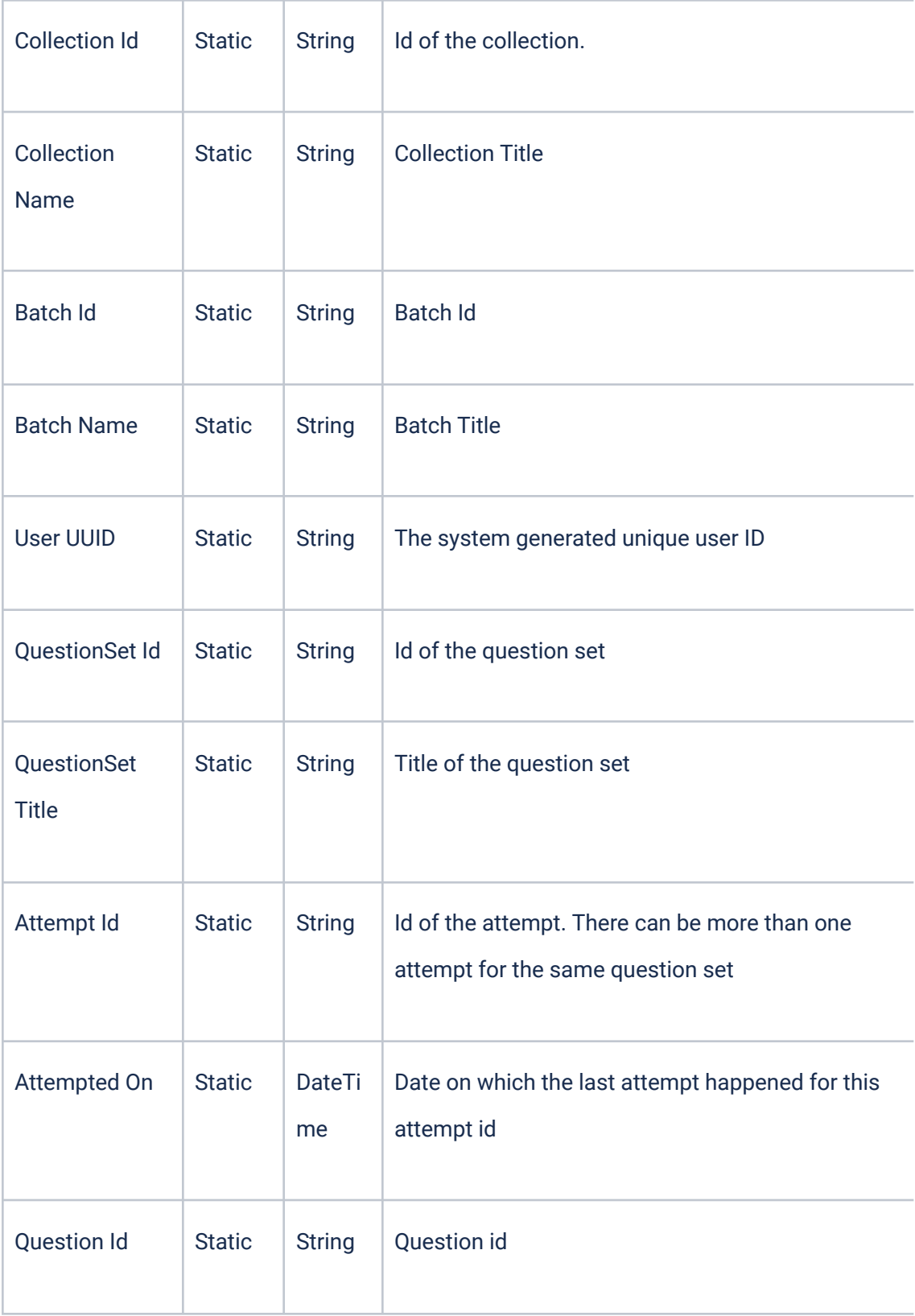

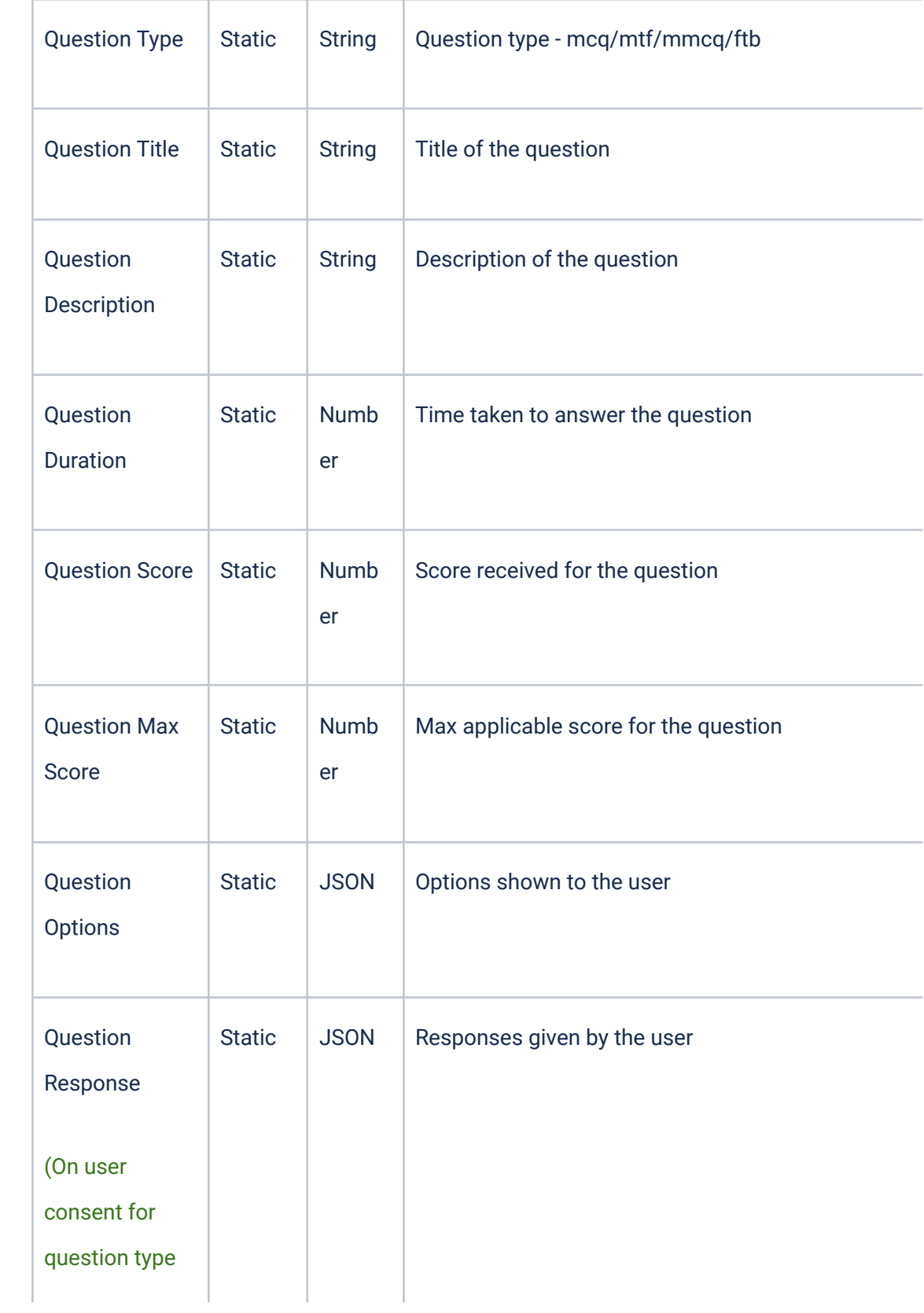

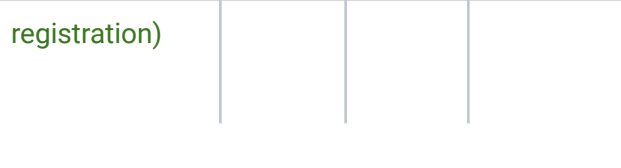

# (IV) ORG LEVEL USER PII DATASET (when the user provides Org level consent)

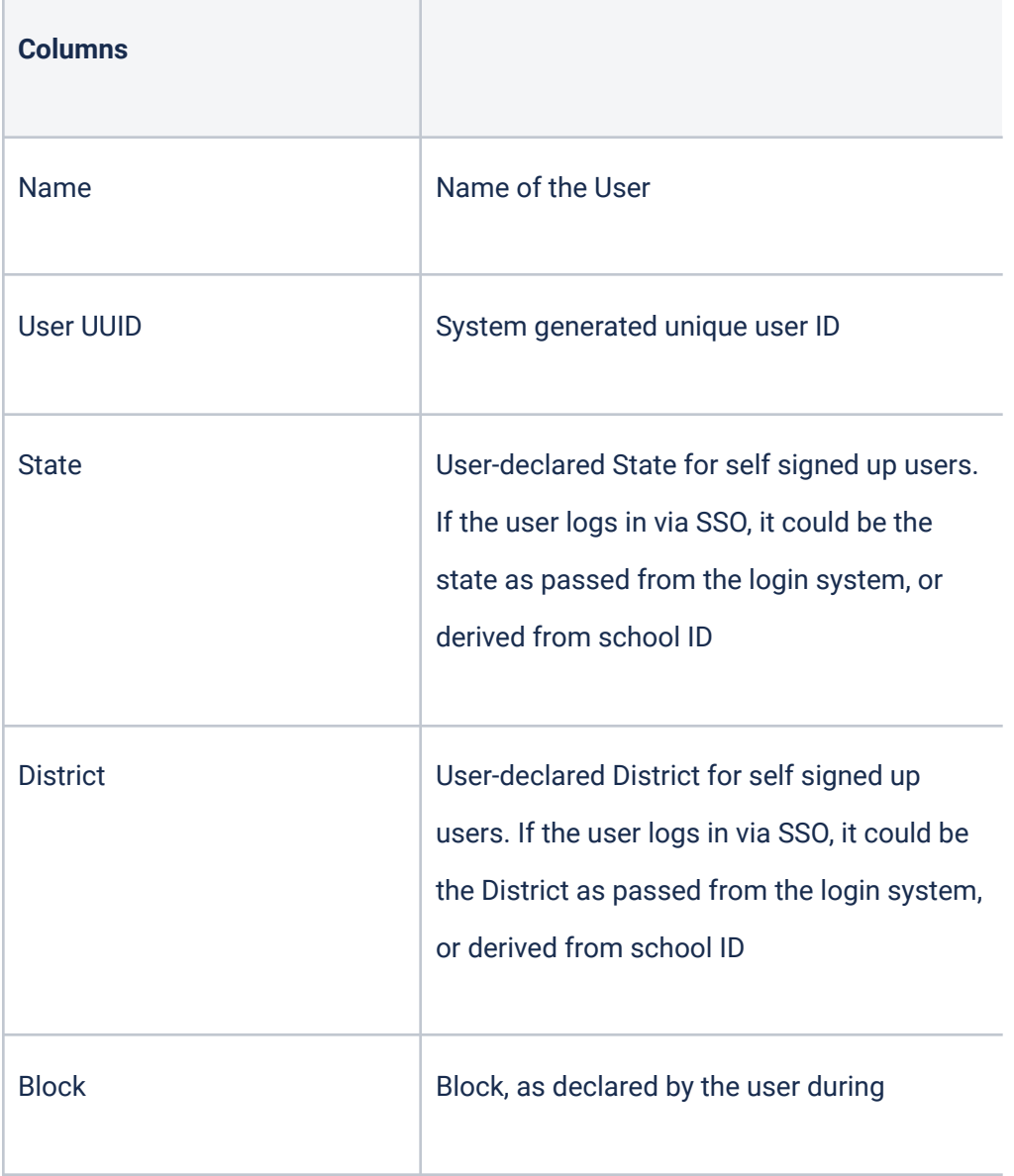

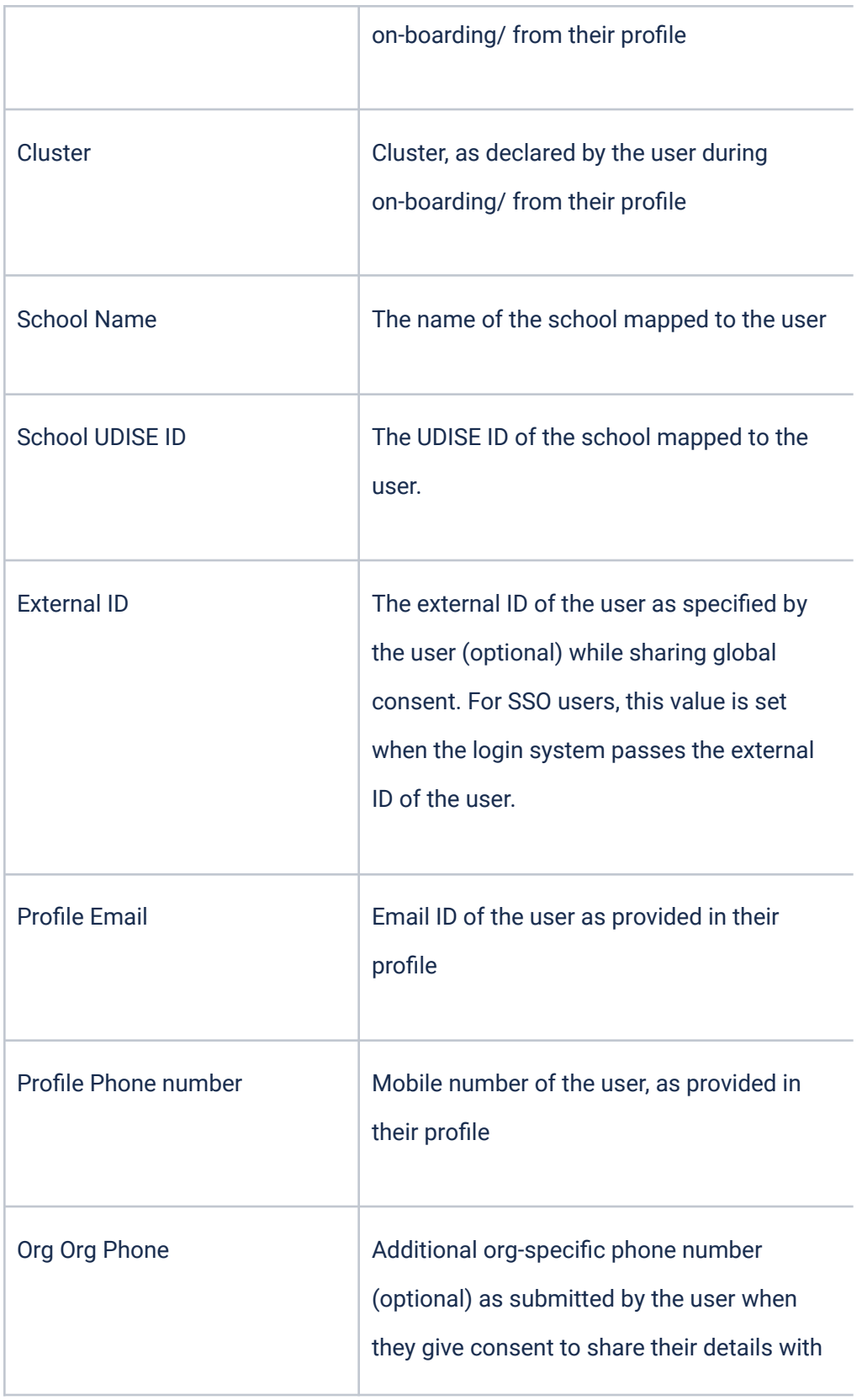

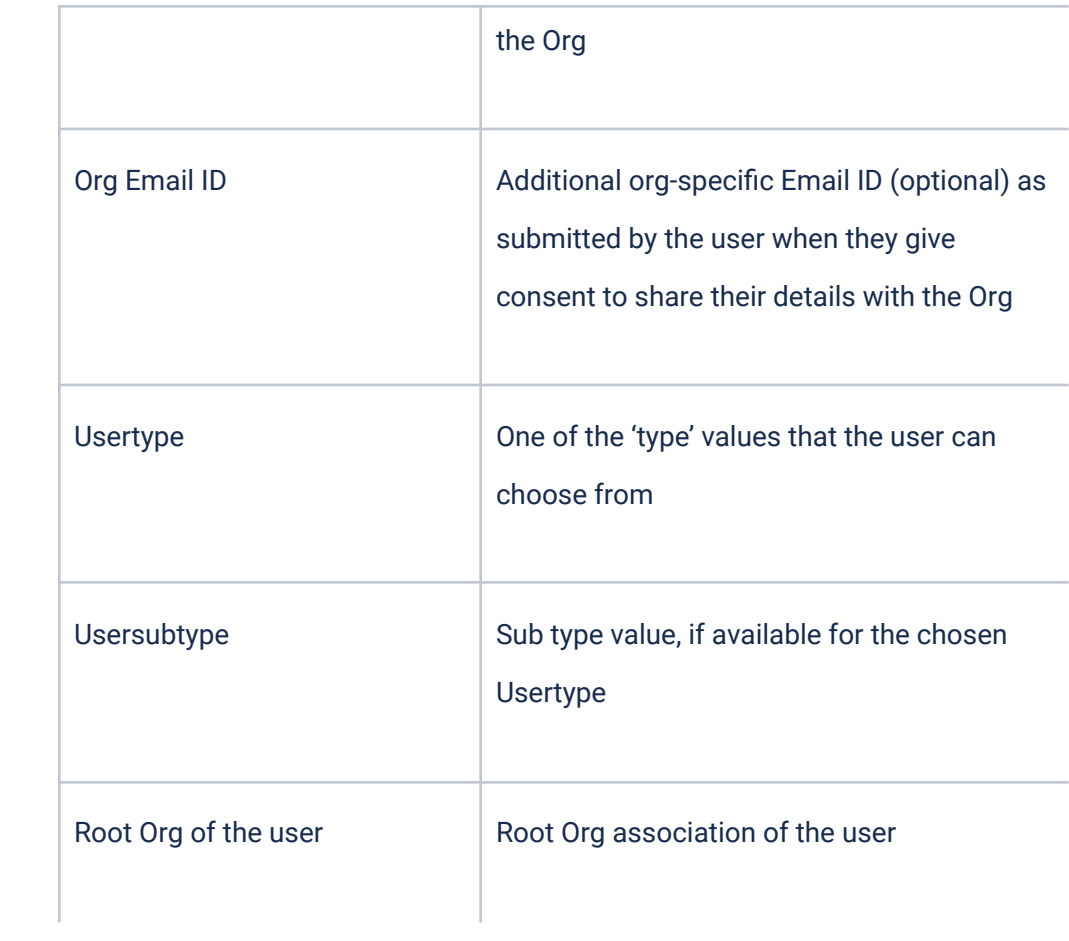